**Remarque : Cette synthèse n'a pas vocation à être un modèle. Elle a été construite par une enseignante à partir des synthèses proposées par ses élèves à la suite de la séance sur le problème de la rencontre. Chaque année, elle produit une nouvelle synthèse qui dépend des retours des élèves.**

## Synthèse

La première étape : La modélisation du problème

Pour résoudre ce problème concret, nous devons d'abord modéliser la situation (choisir un modèle). Cela nécessite de faire des hypothèses. On fait abstraction d'événements extérieurs qui pourraient influer sur les instants d'arrivée de Karine et Olivier. Nous pouvons ainsi assimiler ces arrivées à un tirage au hasard de réels dans l'intervalle [0 ; 1]. Nous acceptons aussi de considérer que tous les réels de l'intervalle [0 ; 1] sont atteints et que les deux personnages puissent arriver au même instant.

Nous devons alors poser des notations communes pour faciliter les échanges. Nous notons ∆t le temps d'attente, exprimé en heures, du premier arrivé. ∆t prend au moins théoriquement toutes les valeurs de l'intervalle [0; 1]. Nous reconnaissons une variable aléatoire continue comme dans le dm9.

Deuxième étape : Examen de remarques d'ordre qualitative ou quantitative.

Souvent en désaccord ou incapables de convaincre les autres, nous avons laissé en suspens nombres de ces remarques ou conjectures. Pour citer l'un de vous « seule la preuve nous apportera la certitude ». Nous avons alors décidé d'évaluer  $p\left(\Delta t \leq \frac{1}{e}\right)$  $\frac{1}{6}$ ) soit la probabilité que le premier arrivé attende moins de 10 min. En effet, examiner un exemple permet souvent de déduire une méthode générale pourvu que l'exemple soit générique.

## Troisième étape : Détermination du modèle.

Ne pouvant répéter l'expérience de nombreuses fois, nous avons simulé l'expérience et obtenu des échantillons de taille 10 000. Prenant exemple sur le dm9, nous avons alors construit avec un logiciel l'histogramme de fréquences d'amplitude 5 min. Si l'ordinateur n'avait pas cessé de fonctionner, nous aurions pu constater que pour différents échantillons de taille 10 000, les histogrammes ont même allure. Comme dans le dm 9, nous avons cherché à dessiner une courbe qui approche le mieux le haut des rectangles (appelée courbe de tendance).

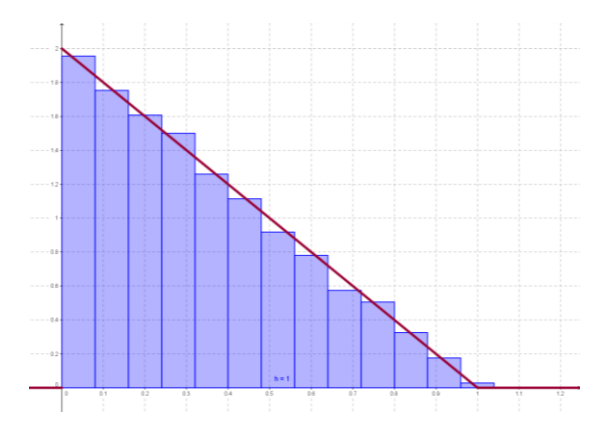

La courbe est représentative d'une fonction faffine définie sur [0; 1] et décroissante. f doit aussi vérifier des éléments indépendants des histogrammes représentés.  $f$  vérifie :

- l'aire sous la courbe sur  $[0; 1]$  est égale à 1 car la somme des fréquences est égale à 1.
	- $f(1) = 0$  car la probabilité que  $p(\Delta t = 1) = 0$ .

Cela a permis de déterminer l'expression de la fonction  $f(x) = -2x + 2.$ 

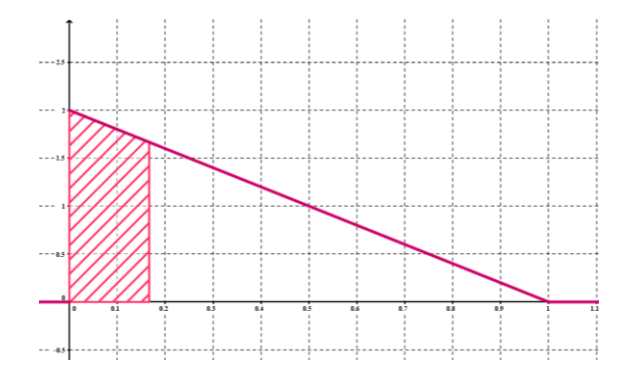

Pour calculer  $p\left(\Delta t \leq \frac{1}{\epsilon}\right)$  $\frac{1}{6}$ ), on calcule l'aire sous la courbe de tendance sur l'intervalle  $\left[0;\frac{1}{2}\right]$  $\frac{1}{6}$  qui ici correspond à l'aire d'un trapèze.

On trouve  $p\left(\Delta t\leq \frac{1}{\epsilon}\right)$  $\frac{1}{6}$  =  $\frac{11}{36}$  $rac{11}{36} \approx 0.31$ .

Etape 4 : Utilisation du modèle

De la même façon, nous pourrons maintenant calculer la probabilité que la v.a. ∆t prenne ses valeurs dans un intervalle quelconque  $[a; b]$  de  $[0; 1]$  . Il suffira de calculer l'aire sous  $\mathcal{C}_f$  entre a et b pour calculer  $p(\Delta t \in [a; b])$ . La connaissance de la fonction f, nous permet ainsi de connaitre de la v.a. ∆t. Voir exercice 1.